## Package 'phantasusLite'

May 11, 2024

Type Package

Title Loading and annotation RNA-seq counts matrices

Version 1.2.0

Description PhantasusLite – a lightweight package with helper functions of general interest extracted from phantasus package. In parituclar it simplifies working with public RNA-seq datasets from GEO by providing access to the remote HSDS repository with the precomputed gene counts from ARCHS4 and DEE2 projects.

Depends  $R$  ( $>= 4.2$ )

Imports data.table, rhdf5client(>= 1.25.1), httr, stringr, stats, utils, Biobase, methods

biocViews GeneExpression, Transcriptomics, RNASeq

License MIT + file LICENSE

Encoding UTF-8

LazyData true

RoxygenNote 7.3.1

Suggests testthat (>= 3.0.0), knitr, rmarkdown, BiocStyle, rhdf5, **GEOquery** 

VignetteBuilder knitr

Config/testthat/edition 3

URL <https://github.com/ctlab/phantasusLite/>

BugReports <https://github.com/ctlab/phantasusLite/issues>

git\_url https://git.bioconductor.org/packages/phantasusLite

git\_branch RELEASE\_3\_19

git\_last\_commit c542b29

git\_last\_commit\_date 2024-04-30

Repository Bioconductor 3.19

Date/Publication 2024-05-10

<span id="page-1-0"></span>Author Rita Sablina [aut], Maxim Kleverov [aut], Alexey Sergushichev [aut, cre]

Maintainer Alexey Sergushichev <alsergbox@gmail.com>

### **Contents**

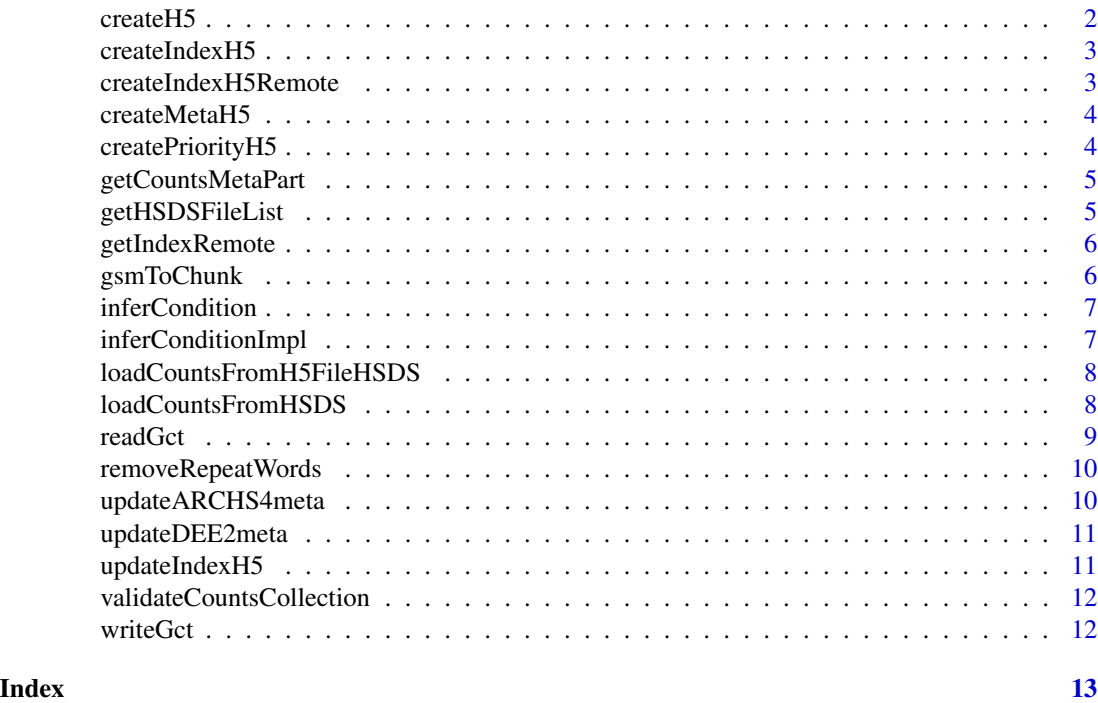

createH5 *Creates metafiles for HDF5-files*

#### Description

Creates metafiles for HDF5-files

#### Usage

createH5(data, file, dataset\_name)

#### Arguments

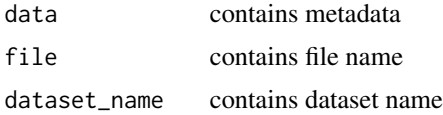

#### <span id="page-2-0"></span>createIndexH5 3

#### Value

Returns NULL

createIndexH5 *Writes indexes to the file*

#### Description

Writes indexes to the file

#### Usage

createIndexH5(data, file)

#### Arguments

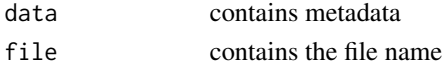

#### Value

Returns NULL

createIndexH5Remote *Creates HDF5-file with indexes*

#### Description

Creates HDF5-file with indexes

#### Usage

```
createIndexH5Remote(
  url,
  collections = c("archs4", "dee2"),
  destfile = "index.h5"
\mathcal{L}
```
### Arguments

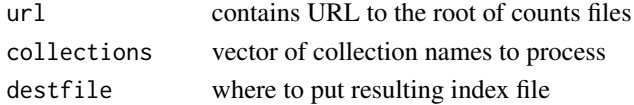

#### Value

<span id="page-3-0"></span>

#### Description

Converts collection meta.txt files to meta.h5, putting them to the respective collection folders

#### Usage

```
createMetaH5(counts_dir)
```
#### Arguments

counts\_dir contains directory name

#### Value

Returns NULL

createPriorityH5 *Creates HDF5-File with priority*

#### Description

Creates HDF5-File with priority

#### Usage

```
createPriorityH5(counts_dir, force = FALSE, verbose = FALSE)
```
#### Arguments

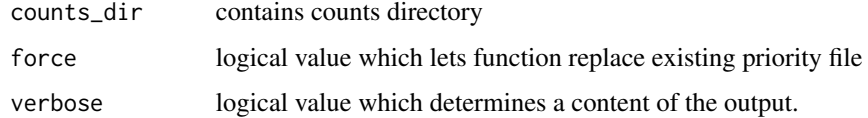

#### Value

<span id="page-4-0"></span>getCountsMetaPart *Gets list with metadata*

#### Description

Gets list with metadata

#### Usage

```
getCountsMetaPart(counts_dir, collection_name, verbose)
```
#### Arguments

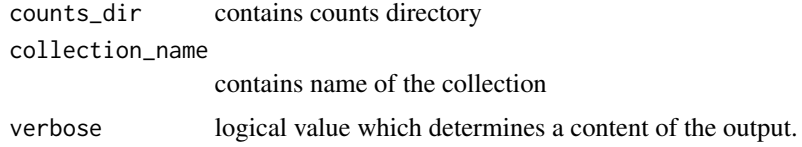

#### Value

list with metadata

getHSDSFileList *Returns list of all HDF5-files on HSDS-server*

#### Description

Returns list of all HDF5-files on HSDS-server

#### Usage

```
getHSDSFileList(
  url = "https://alserglab.wustl.edu/hsds/?domain=/counts",
  directory = NULL
\mathcal{L}
```
#### Arguments

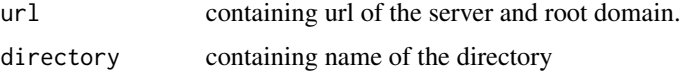

#### Value

List of all HDF5-files on the server or all files of the collection

#### Examples

```
url <- 'https://alserglab.wustl.edu/hsds/?domain=/counts'
getHSDSFileList(url)
```
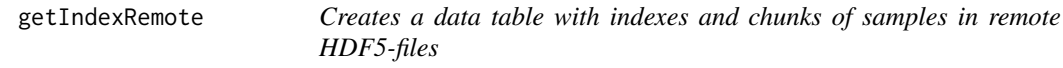

#### Description

Creates a data table with indexes and chunks of samples in remote HDF5-files

#### Usage

```
getIndexRemote(url, collections)
```
#### Arguments

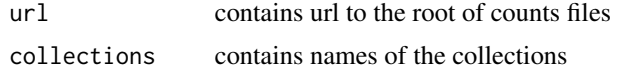

#### Value

table with samples, indexes and chunks in all HDF5-files

gsmToChunk *Gets chunk from GSE identifiers.*

#### Description

Gets chunk from GSE identifiers.

#### Usage

```
gsmToChunk(samples)
```
#### Arguments

samples containing a list of samples

#### Value

list of chunks

<span id="page-5-0"></span>

<span id="page-6-0"></span>inferCondition *Adds condition to the annotation.*

#### Description

Adds condition to the annotation.

#### Usage

inferCondition(es)

#### Arguments

es contains ExpressionSet object

#### Value

Annotated ExpressionSet with conditions and replicates

#### Examples

```
ess <- GEOquery::getGEO("GSE143903")
es <- ess[[1]]
es <- inferCondition(es)
es$condition # contains inferred groups
es$replicate # contains inferred replicate numbers
```
inferConditionImpl *Creates condition from the samples titles*

#### Description

Creates condition from the samples titles

#### Usage

```
inferConditionImpl(gse_titles)
```
#### Arguments

gse\_titles contains titles

#### Value

List of conditions and replicates

```
loadCountsFromH5FileHSDS
```
*Load count matrix from remote HDF5-file*

#### Description

Load count matrix from remote HDF5-file

#### Usage

```
loadCountsFromH5FileHSDS(
  es,
 url = "https://alserglab.wustl.edu/hsds/?domain=/counts",
 file,
  sampleIndexes = NULL
)
```
#### Arguments

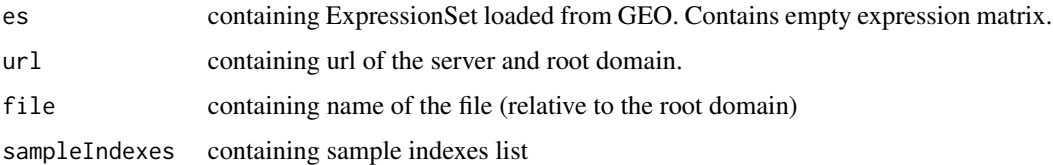

#### Value

ExpressionSet object with loaded count matrix

#### Examples

```
ess <- GEOquery::getGEO("GSE53053")
es <- ess[[1]]
url <- 'https://alserglab.wustl.edu/hsds/?domain=/counts'
file <- "/dee2/mmusculus_star_matrix_20240409.h5"
es <- loadCountsFromH5FileHSDS(es, url, file)
```
loadCountsFromHSDS *Load count matrix from HDF5-files.*

#### Description

Load count matrix from HDF5-files.

#### <span id="page-8-0"></span>readGct 9

#### Usage

```
loadCountsFromHSDS(
 es,
 url = "https://alserglab.wustl.edu/hsds/?domain=/counts"
)
```
#### Arguments

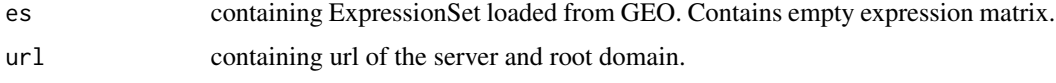

#### Value

ExpressionSet with loaded count matrix

#### Examples

```
ess <- GEOquery::getGEO("GSE85653")
es <- ess[[1]]
url <- 'https://alserglab.wustl.edu/hsds/?domain=/counts'
es <- loadCountsFromHSDS(es, url)
```
readGct *Reads ExpressionSet from a GCT file.*

#### Description

Only versions 1.2 and 1.3 are supported.

#### Usage

readGct(gct)

#### Arguments

gct Path to gct file

#### Value

ExpressionSet object

#### Examples

es <- readGct(system.file("extdata/testdata/gct/test.gct", package="phantasusLite"))

<span id="page-9-0"></span>removeRepeatWords *Removes repeated words from conditions*

#### Description

Removes repeated words from conditions

#### Usage

removeRepeatWords(titles)

#### Arguments

titles contains titles

#### Value

titles without repeated words

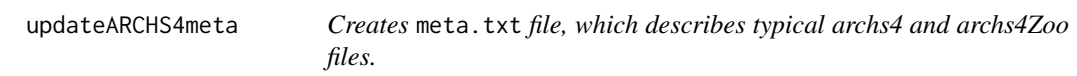

#### Description

Creates meta.txt file, which describes typical archs4 and archs4Zoo files.

#### Usage

```
updateARCHS4meta(
  archDir = file.path(getOption("phantasusCacheDir"), "counts/archs4")
)
```
#### Arguments

archDir path to directory with arch4 .h5 files.

#### Value

<span id="page-10-0"></span>updateDEE2meta *Creates* meta.txt *file, which describes typical dee2 files.*

#### Description

Creates meta.txt file, which describes typical dee2 files.

#### Usage

```
updateDEE2meta(
  destDir = file.path(getOption("phantasusCacheDir"), "counts/dee2")
\mathcal{L}
```
#### Arguments

destDir path to directory with DEE2 .h5 files.

#### Value

Returns NULL

updateIndexH5 *Updates indexes from HDF5-files*

#### Description

Updates indexes from HDF5-files

#### Usage

```
updateIndexH5(counts_dir, force = FALSE, verbose = FALSE)
```
#### Arguments

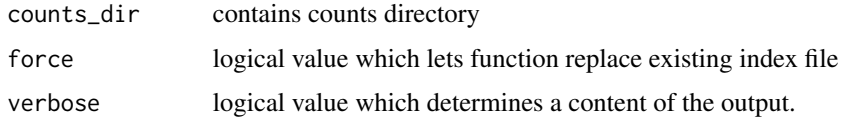

#### Value

```
validateCountsCollection
```
*Validates counts collection*

#### Description

Validates counts collection

#### Usage

```
validateCountsCollection(collectionDir, verbose = FALSE)
```
#### Arguments

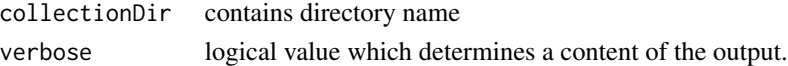

#### Value

false if collection is not valid

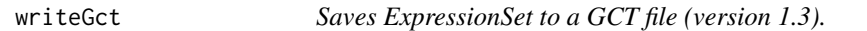

#### Description

Saves ExpressionSet to a GCT file (version 1.3).

#### Usage

writeGct(es, file, gzip = FALSE)

#### Arguments

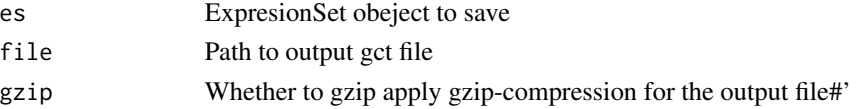

#### Value

Result of the closing file (as in 'close()' function')

#### Examples

```
es <- readGct(system.file("extdata/testdata/gct/test.gct", package="phantasusLite"))
out <- tempfile(fileext = ".gct.gz")
writeGct(es, out, gzip=TRUE)
```
# <span id="page-12-0"></span>Index

∗ internal createH5, [2](#page-1-0) createIndexH5, [3](#page-2-0) createIndexH5Remote, [3](#page-2-0) createMetaH5, [4](#page-3-0) createPriorityH5, [4](#page-3-0) getCountsMetaPart, [5](#page-4-0) getIndexRemote, [6](#page-5-0) gsmToChunk, [6](#page-5-0) inferConditionImpl, [7](#page-6-0) removeRepeatWords, [10](#page-9-0) updateARCHS4meta, [10](#page-9-0) updateDEE2meta, [11](#page-10-0) updateIndexH5, [11](#page-10-0) validateCountsCollection, [12](#page-11-0) createH5, [2](#page-1-0) createIndexH5, [3](#page-2-0) createIndexH5Remote, [3](#page-2-0) createMetaH5, [4](#page-3-0) createPriorityH5, [4](#page-3-0) getCountsMetaPart, [5](#page-4-0) getHSDSFileList, [5](#page-4-0) getIndexRemote, [6](#page-5-0) gsmToChunk, [6](#page-5-0) inferCondition, [7](#page-6-0) inferConditionImpl, [7](#page-6-0) loadCountsFromH5FileHSDS, [8](#page-7-0) loadCountsFromHSDS, [8](#page-7-0) readGct, [9](#page-8-0) removeRepeatWords, [10](#page-9-0) updateARCHS4meta, [10](#page-9-0) updateDEE2meta, [11](#page-10-0) updateIndexH5, [11](#page-10-0) validateCountsCollection, [12](#page-11-0) writeGct, [12](#page-11-0)